#### **FACULTY OF ENGINEERING AND TECHNOLOGY UNIVERSITY OF LUCKNOW LUCKNOW**

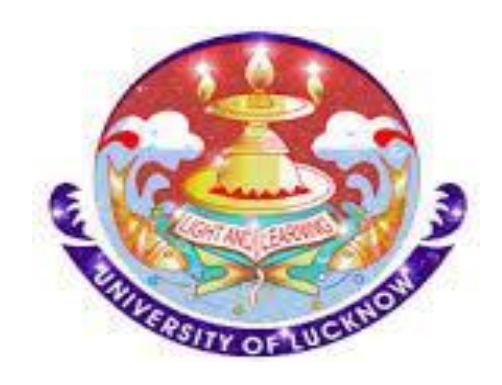

#### **Computer System and Programming in 'C' CS-101/201**

**Er. Zeeshan Ali Siddiqui Assistant Professor Deptt. of C.S.E.**

#### FILE HANDLING

#### Overview<sub>1/2</sub>

- File is a *collection* of data.
- A file is a named collection of data, stored in *secondary* storage.
- Persistent storage, not lost when machine is powered *off*.
- *Save* data in memory to files if needed (file write).
- *Read* data from file later whenever needed (file read).

#### Overview2/2

- It can be a *database, a program, a letter* or anything.
- Stored as sequence of *bytes*, logically contiguous (may not be physically contiguous on disk).
- The last byte of a file contains the end-of-file character (*EOF*).
- While reading a text file, the EOF character can be checked to know the *end*.

## Basic Operations

- Open
- Read
- **Write**
- Close
- Mainly we want to do read or write, but a file has to be opened before read/write, and should be closed after all read/write is over.

## Types

- Two kinds of files:
- Text file: contains ASCII codes only
- Binary file: can contain non-ASCII characters

# Opening a File: fopen()

- FILE \* is a datatype used to represent *a pointer to a file*
- *fopen* takes two parameters, the name of the file to open and the mode opened
- It returns the pointer to the file if the file is opened successfully, or it returns the special value *NULL* to indicate that it is unable to open the file.
- **Syntax:**

```
fp = fopen("filename", "mode");
```
• **Example:**

```
FILE *fptr;
fptr = fopen("D:\\DEVC\\zee\\me.txt", "r");
if(fptr == NULL)printf("Error!");
  exit(1);
```
## $\mathsf{Modes}_{1/2}$

- The second argument of *fopen* is the mode in which we open the file.
- *"r" : opens a file for reading (can only read)*
	- $\checkmark$  Error if the file does not already exists
	- $V$  "r+" : allows write also

#### *"w" : creates a file for writing (can only write)*

- $\checkmark$  Will create the file if it does not exist
- $\checkmark$  Caution: writes over all previous contents if the flle already exists
- $\checkmark$  "w+" : allows read also

#### $\triangleright$  "a" : opens a file for appending (write at the end of the file)

 $\checkmark$  "a+" : allows read also

#### $\mathsf{Modes}_{2/2}$

• We can add a "b" character to indicate that the file is a *binary* file.

– "rb", "wb" or "ab"

fptr = fopen ("foet.jpg", "rb");

# exit() function

- It is used for an emergency *exit* from a program
- The exit() function, called from anywhere in your C program, will *terminate* the program at once.
- Exit is part of the *stdlib.h* library.

 $exit(-1);$ in a function is exactly the same as

> return -1; in the main function

# Writing to a File: fprintf( )

- fprintf() works exactly like printf() its first argument is a file pointer. The remaining two arguments are the same a printf.
- **Syntax:**

int fprintf(FILE \*stream, const char\* format, …)

```
Example: int a=2020, b=21;
         FILE *fptr;
         fptr = fopen("D:\\DEVC\\zee\\me.txt", "w");
         if(fptr == NULL)print(f("Error!");exit(1);fprintf (fptr, "FoET UoL\n");
         fprintf (fptr, "%d %d", a, b);
         fclose(fptr);
```
#### Reading from a File: fscanf( )

• fscanf() works like scanf() except that its first argument is a file pointer. The remaining two arguments are the same as scanf.

• **Syntax:**

```
int fscanf(FILE *stream, const char* format, …)
            #include<stdio.h>
            #include <stdlib.h>
• Example:int main () \{int a,b;
               FILE *fptr:
               fptr = fopen("D:\\DEVC\\zee\\me.txt", "w+");
               if(fptr == NULL)printf("Error!");
                  exit(1);fputs("2020 21", fptr);
               rewind(fptr);
               fscanf(fptr, "%d %d", &a, &b);
               printf("Read a =%d\n", a );
               printf("Read b =%d\n", b );
               fclose(fptr);
               return(0);
```
#### Closing a file: fclose()

- We should close a file when no more read/write to a file is needed in the rest of the program.
- **Syntax:**

int fclose(FILE \*file\_pointer)

```
• Example:#include<stdio.h>
             #include <stdlib.h>
             int main()€
                char sentence[1000], c;
                FILE *fptr;
                fptr = fopen("D:\\DEVC\\zee\\me.txt", "w+");if(fptr == NULL)printf("Error!");
                   exit(1);print(f("Enter a sentence:\n');
                gets(sentence);
                fprintf(fptr,"%s", sentence);
                printf("Your message is : %s", sentence);
                fclose(fptr);return 0;
             ł
```
#### Homework

- fgetc
- fputc
- fgets

### Streams in C

- Three special file streams are defined in the <stdio.h> header
- **stdin** reads input from the keyboard
- **stdout** send output to the screen
- **stderr** prints errors to an error device (usually also the screen)

#### Lets print a .C file on the Output Screen!

 $\Box$ 

U

Σζ

 $\equiv$ 

```
#include<stdio.h>
#include <stdlib.h>
int main()ſ
   char tline[100], c;FILE *fptr;
   fptr = fopen("D:\\DEVC\\filehandlings.C", "r");if(fptr == NULL)print(f("Error):
       exit(1):while (fgets (tline, 100, fptr) != NULL) {
     printf ("%s", tline); // Print line
     fclose (fptr);
                      D:\DEVC\filehandling3.exe
   return 0;include<stdio.h>
}
                      #include <stdlib.h>
                      int main()
                         char tline[100],c;
                         FILE *f ptr;
                         fptr = fopen("D:\\DEUC\\filehandling3.C", "r");
                         i\hat{f} (fptr == NULL)
                           printf("Error!");
                           ext(1);У
                             while (fgets (tline, 100, fptr) != NULL) {
                             printf ("xs", tline); // Print line
                             fclose (fptr);
                         return 0;
```
## Exercise

- 1. Define file pointer.
- 2. Explain different access modes used in file handling.
- 3. What is a file? Explain, how the file open and file close functions handled in C.
- 4. Write short notes on:
	- $\triangleright$  fprintf
	- $\triangleright$  fputs
	- $\triangleright$  fputc
	- $\triangleright$  Fwrite
- 5. Write short notes on:
	- $\triangleright$  fseek
	- $\triangleright$  ftell
	- $\triangleright$  rewind
	- $\triangleright$  fgetpos

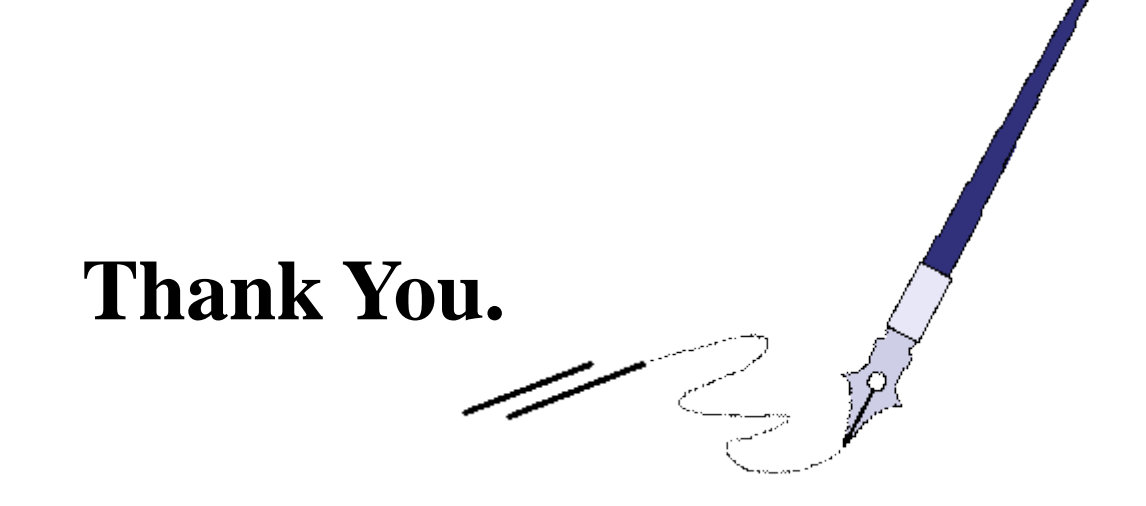

## **BTQ**

*BTQ: Brain Teaser Question*

*There are 9 similar balls. Eight of them weigh the same and the ninth is a bit heavier.* 

*How would you identify the heavier ball if you could use a two-pan balance scale only twice?*

*Given 27 table tennis balls, one is heavier than the others.*

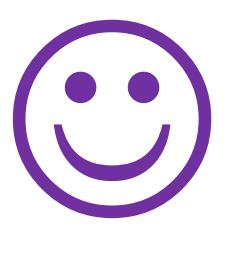